# <span id="page-0-0"></span>Ohjelmoinnin peruskurssi Y1

CS-A1111

重

イロメ イ部メ イ君メ イ君メー

#### Olioden metodeista vielä vähän lisää

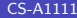

重

イロト イ部 ト イヨ ト イヨ トー

### Oppimistavoitteet: tämän videon jälkeen

- $\blacktriangleright$  Tiedät, miten olion tiedot voi tulostaa.
- ▶ Osaat käyttää olioita yhdessä toisten olioiden kanssa.

医阿雷氏阿雷氏

4 0 8

# Merkkijonoesitys oliosta

- $\triangleright$  Ohjelmissa halutaan hyvin usein tulostaa jonkin olion kaikkien kenttien arvot.
- ► Tulostaminen helpottuu, jos luokkaan määritellään metodi, joka tekee oliosta merkkijonoesityksen.
- ▶ Metodi palauttaa merkkijonon, joka sisältää olion kenttien arvot tai muuta haluttua tietoa oliosta.
- ► Tämän metodin nimeksi annetaan \_\_str\_\_. Tällöin olion tiedot voi tulostaa (esimerkiksi pääohjelmassa) käyttämällä suoraan olioon viittaavan muuttujan nimeä, esimerkiksi

```
print(kurssilainen1)
```
メタトメ ミトメ ミト

#### Merkkijonoesitys Opiskelija-olioista

```
def __str__(self):
    mjono = self.__nimi + ", " + \setminusself._{-}opiskelijanumero + \
              ", tenttiarvosana: " + \backslashstr(self.__tenttiarvosana) + \n\", harjoitusarvosana: " + \backslashstr(self.__harjoitusarvosana)
    return mjono
```
KED KARD KED KED E VOOR

#### Opiskelijoiden tietojen tulostus, koodi

```
print("1. opiskelijan tiedot:")
print(kurssilainen1)
print("Kurssiarvosana:",
      kurssilainen1.laske_kokonaisarvosana())
print("2. opiskelijan tiedot:")
```
print(kurssilainen2) print("Kurssiarvosana:",

kurssilainen2.laske\_kokonaisarvosana())

イロト イ母 ト イヨ ト イヨ トー

#### Olion kenttänä voi olla mitä vaan

- ▶ Olion kenttänä voi olla vaikka toinen olio tai lista, ihan mitä vaan tarvitsee.
- ► Esim. jos kurssin harjoitustyöt vois tehdä myös parityönä, voisi Opiskelija-oliossa olla kenttä pari, johon tallennettaisiin toisen opiskelijan tiedot, jos opiskelijalla on pari:
- ▶ Opiskelijan arvostelutietoihin voisi tallentaa vaikka tenttitehtävien pistemäärät listana.
- ▶ Tällöin voitaisiin opiskelijaa luotaessa lisätä kentät:  $self._$  pari = False self.\_\_tenttipisteet = []

 $\mathcal{A} \cap \mathcal{B} \rightarrow \mathcal{A} \ni \mathcal{B} \rightarrow \mathcal{A} \ni \mathcal{B} \rightarrow \mathcal{B}$ 

### Lisäykset Opiskelija-olioon

```
def lisaa_pari(self, pari):
   self.__pari = pari
```

```
def kerro_pari(self):
   if not self.__pari:
       return False
   else:
       return self.__pari.kerro_nimi()
```
def lisaa\_tentti(self, tehtavat): self.\_\_tenttipisteet = tehtavat

```
def kerro_tenttipisteet(self):
    return self.__tenttipisteet
```
→ イラン イモン イモン 一毛

# Olio metodin parametrina

- $\blacktriangleright$  Luokan metodeissa voidaan antaa toinen olio parametrina toiselle oliolle.
- ► Esim. jos pitää vertailla kahden opiskelijan tenttiarvosanaa, voitaisiin kutsua luokassa määriteltvä tämän kertovaa metodia tyyliin kurssilainen1.onko\_parempi\_tenttiarvosana(kurssilainen2)

#### <span id="page-9-0"></span>Parametriolion kenttien arvon selvittäminen

- ▶ Parametrina saadun olion kentät voidaa selvittää joko pistenotaation avulla, mutta tämä toimii vain saman luokan olioille:
- def onko\_parempi\_tenttiarvosana(self, toinen): return self.\_\_tenttiarvosana > toinen.\_\_tenttiarvosana
	- ▶ Toinen vaihtoehto on käyttää luokan metodeita tämä toimii aina:
- def onko\_parempi\_harjoitusarvosana(self, toinen): return #oikeasti alla oleva on samalla rivillä! self.\_\_tenttiarvosana > toinen.kerro\_harjoitusarvosana()

**KOD KARD KED KED E VAN**